Compléter le tableau avec des pictogrammes, des photos, des dessins ou des mots… selon les préférences de l'utilisateur.

Ajouter dans les cases vides les éléments de votre choix.

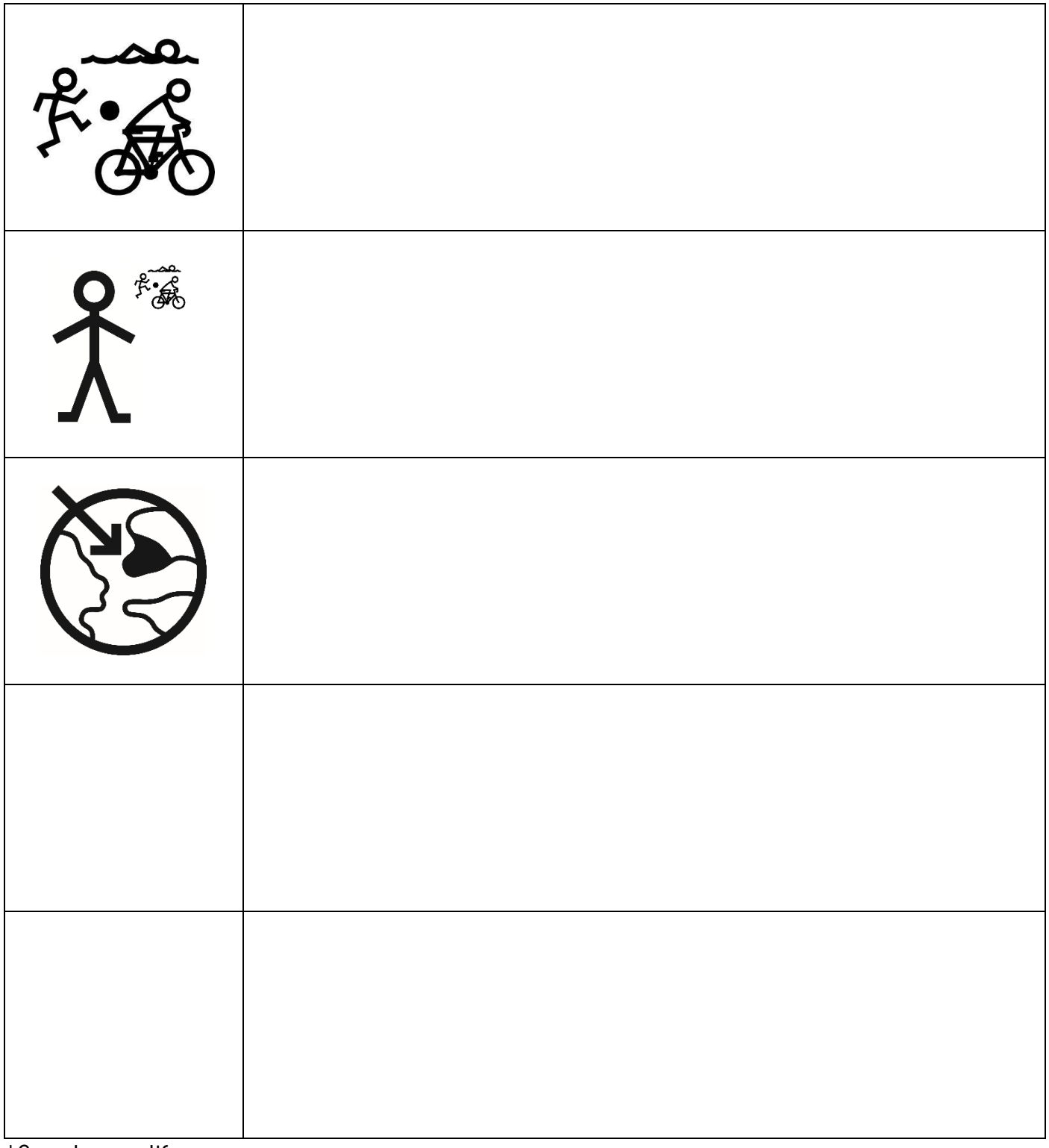

\*Sport, sportif, pays

Jeux olympiques et paralympiques 2024 - Créé par AAD Makaton